# 수강신청 (Course registration)

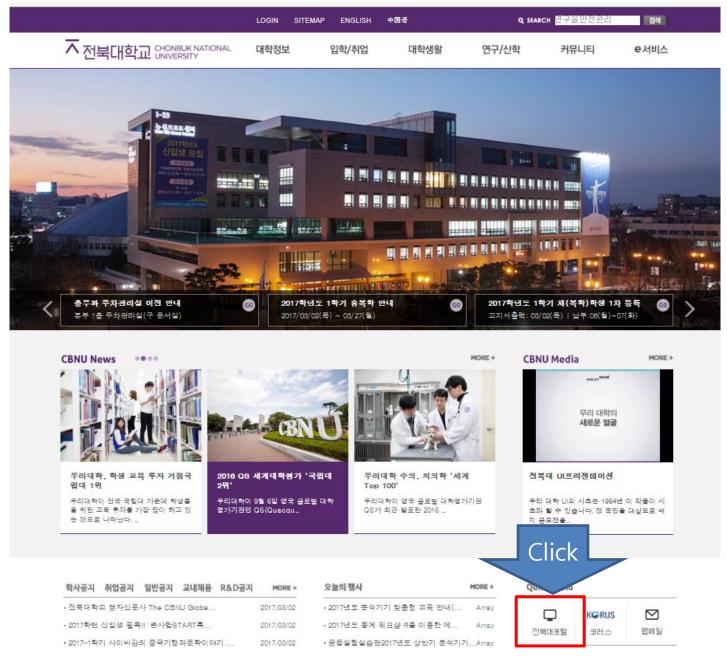

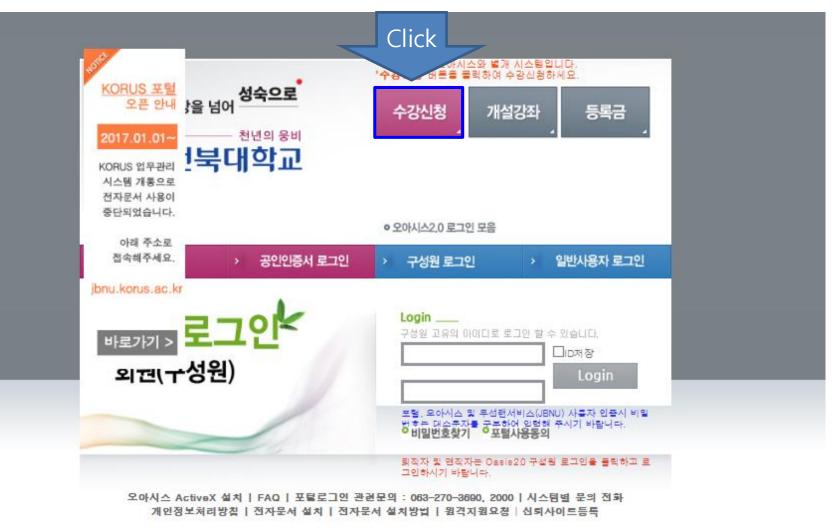

Copyright @ 2010 Chonbuk National University. All rights reserved.

## 성장을 넘어 <mark>성숙으로</mark>

## 

### 로그인

### 알림

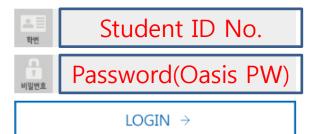

| 1. 수강신청 안내 및 열정을 반드시 확인하시기 바랍니다.         수강신청 안내보기 >         수강신청 일정보기 >                 |
|------------------------------------------------------------------------------------------|
| 2. Internet Explorer, Chrome 등 다양한 브라무저에서 신청 가능하나 브라무저 버전 및 개인 PC 설정 등으로 차이가 있을수 있으니     |
| 반드시 장바구니 기간에 정상 동작 여부를 확인하시기 바랍니다. 화면이 보이지 않을 경우 브라우저를 닫고 다시 열어 접속하시기                    |
| 바랍니다.(Internet Explorer는 10 버전 이상부터 Chrome,Firefox,Opera 등은 최신버전으로 사용하시기 바랍니다.)          |
| 8. 다음 사항은 <b>중복토그인</b> 으로 간주되어 접속이 끊어집니다.                                                |
| - 돌일 확번으로 한번에 여러개의 웹브라무저를 이용해 접속할 경우                                                     |
| - 로그인 후 20분 이상 실제 신청 작업이 없는 경우 (과목 조회, 신청, 삭제 버든 중 한건도 클릭하지 않은 경우)                       |
| (예 : 7시 40분 이전 사전 접속하여 대기할 경우 수강신청 토중 세션이 끊어질 수 있음)                                      |
| - 토그아웃 하지 않고 종료한 경우                                                                      |
| 4. 중복 로그인으로 접속이 끊어지거나 로그인에 실패한 경우는 <b>브라우저를 모두 닫고 새창으로</b> 로그인하시기 바랍니다.                  |
| 5. 휴학생은 오아시스에 복학 신청 후 신청서를 해당대학 행정실에 제출하고, 처리상태가 최종승인(대학)으로 완료되어야                        |
| 장바구니 및 정규수강신청이 가능합니다. (단, 계절학기는 복학 예정이 아닌 휴학생도 신청가능)                                     |
| 6. 수강신청 프로그램은 순번대시 시스템을 적용하여 접속자의 모든 요청을 순서대로 처리합니다.                                     |
| 순번대기 메시지가 표시될때 순번을 기다리지 않고 새로고칯이나 연속클릭을 하면 <b>순번이 맨뷰로 밀리게</b> 됩니다.                       |
| • 전공 및 학사 관련 : 학사관리과 270-2103~5 • 교양 관련 : 콘사람교육개발원 270-4276, 4294                        |
| • 복수전공, 부전공, 교직 관련 : 교무과 270-2084 • 비밀번호 변경, 중복토그인 관련 : 정보전산원 270-8690, 4715, 4890, 4586 |

### 만 수강신청하시기 바랍니다.

### 6. 신입생이 신청할 교양과목 중 기초교양영역 과목은 이미 일괄수강신청이 되어 있으므로 핵심 및 일반교양 영역의 과목

5. 학번 끝자리가 0,2,4,6,8은 짝수기간에, 끝자리가 1,3,5,7,9는 홀수기간에 수강신청 (예시: 201010101:홀수,201010102:짝수)

재이수 신청을 하지 않고 A 또는 A+을 취득한 과목을 소급하여 재이수처리할 경우 B+로 처리함

- 4. 2016학년도부터 재미수신청과목은 B+을 초과하여 성적등급 취득이 불가함(최고점수가 B+)
- 3. 의전원, 치전원은 별도 수강신청 기간으로 반드시 소속 행정실에 문의 바람
- 2. 특수대학원, 의전원, 치전원, 유연인쇄전자전문대학원, 수의과대학 수의학과, 의과대학 의학과, 치과대학 치의학과는 <mark>장바구나 신청없음</mark>
- 1. 학년은 **이수학기** 기준으로 판단함.(예: 현재 이수학기가 2학기 이상인 경우 2학년 이상이므로 2~4학년 기간에 신청)

### □ 참고사항

| 구분       | 대상                   | 기간                                                                                                    |
|----------|----------------------|----------------------------------------------------------------------------------------------------|
| 장바구니(예비) | 학부, 일반대학원, 법전원       | 2017.02.01.(수) 08:00 ~ 02.03.(금) 18:00<br>- 기초/핵심교양과목 및 1학년 전공과목 비공개                                                          |
|          | 학부 2~4학년             | 짝수:2017.02.14.(화) 08:00 ~ 18:00 (일반선택은 14시부터)<br>홀수:2017.02.16.(목) 08:00 ~ 18:00 (일반선택은 14시부터)<br>- 기초/핵심교양과목 및 1학년 전공 과목 비공개 |
|          | 학부 1학년 (이수학기 1학기 이하) | 2017.02.23.(목) 08:00 ~ 18:00                                                                                                  |
| 정식       | 학부 1~4학년 전체          | 2017.02.24.(금) 08:00 ~ 18:00<br>- 기초/핵심교양과목 잔여석 및 1학년 전공 과목 공개                                                                |
|          | 일반대학원, 법전원, 특수대학원    | 2017.02.14.(화),16.(목), 23.(목) ~ 24.(금) 08:00 ~ 18:00                                                                          |
|          | 의전원, 치전원             | 별도 일정, 각 행정실에 문의                                                                                                    |

• 2017학년도 1학기 수강신청 일정 안내

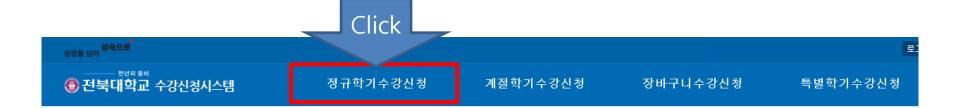

| 성장을 넘어 성숙으로                                                  |                          |            |              |                        |         |              | 로그아원          |
|--------------------------------------------------------------|--------------------------|------------|--------------|------------------------|---------|--------------|---------------|
| <sup>천년의 용비</sup><br>중 전북대학교 수강신청시스템                         | 정규학기수강신청                 | 계절학기수강신청   | 장바구니수        | 강신청                    | 특별학기:   | 수강신청         |               |
| 학변 성명<br>Grade                                               | 대학                       |            | 학과           | 학년                     | 신       | 청학기          |               |
| • 학년 -선택- Major 189역 -선 Pr<br>* 신청버튼을 누를 후 구국 구승단중대역표에 표시되다. | rerequisites Nor<br>Maic |            |              |                        |         |              |               |
| 장바구니 전공 재이수 선수                                               | 타전공                      | 수깅         | 산청내역표 ★이     | 표에 보여야 정상신청된           | 것입 수강신  | !청 상한학점 (    | <u> </u> 반내 > |
| <ul> <li>개설 교과목</li> </ul>                                   | ▼ • 선수과목명                | 신          | 청과목수 🚺 🔹 신청학 | 점(논문연구 외) 0.0          | ) 총 신청학 | 점 <b>0.0</b> | )             |
| 신청 구분 교과목명                                                   | 분반 학점                    | 담당교수 인증 이수 | 구분 교과목명      | 분반 학점                  | 교수      | 비고           | 삭제            |
|                                                              |                          |            |              | <b>드</b><br>데이터가 없습니다. |         |              |               |
|                                                              |                          |            | 시간(시간표)정     |                        |         |              | 분단위)          |
|                                                              |                          | 시간<br>1-A  | 월 화          | 수 목                    | 금       | 토            | -             |
|                                                              | <u> </u>                 | 1-A<br>1-B |              |                        |         |              | _             |
| 데이                                                           | 터가 없습니다.                 | 2-A        |              |                        |         |              |               |
|                                                              |                          | 2-В        |              |                        |         |              |               |
|                                                              |                          | 3-A        |              |                        |         |              |               |
|                                                              |                          | 3-В        |              |                        |         |              |               |
|                                                              |                          | 4-A        |              |                        |         |              |               |
|                                                              |                          | 4-B        |              |                        |         |              |               |

| <sub>장을 넘어</sub> 생숙으로 <sup>*</sup><br><sup>생년의 동비</sup><br>• <sup>생년의 동비</sup><br>• 전북대학교 수강신청 | 성시스템                                                                 | 정규학기수강신청                    | 계절학기수강신청                                              | ō          | 바구니수  | 강신청      | Ē       | 특별학기   | 수강신       | 청         |
|------------------------------------------------------------------------------------------------|----------------------------------------------------------------------|-----------------------------|-------------------------------------------------------|------------|-------|----------|---------|--------|-----------|-----------|
| 학번                                                                                             | 성명                                                                   | 대학                          |                                                       | 학과         |       | 학년       | 1       | 신      | 청학기       |           |
| • 학년 -학년- Ma                                                                                   | jor <sup>명역</sup> 선택-<br>5진정배역표에 표시돼야 정상 신                           | ▲<br>▼<br>최된 것임.            |                                                       |            |       | 1        |         |        |           |           |
| 장바구니 전공                                                                                        |                                                                      | 하전공                         | 수                                                     | =강신청내      | 역표 *이 | 표에 보여야 정 | 성상신청된 것 | 1일 수강신 | 성 상한학i    | 점안        |
| 저고개석과목                                                                                         | Cubicct                                                              | Class <mark>-</mark> Langua |                                                       | 신청과목수 🚺    |       |          |         |        | ম ∩       | <b>.0</b> |
| Register                                                                                       | Subject r<br>교과목명                                                    | oom Langua<br>₽±만 학점        |                                                       | 수구분        | 교과목명  | 분빈       |         | 교수     | - U<br>비고 | .U        |
| 신청<br>신청<br>신청<br>24<br>30                                                                     | 50 전주·공과대학 7호관 52<br><b>·작성및발표</b><br>30 전주·공과대학 7호관 31<br>List of C | 1 3<br>4 영어 수 6-A,수         | 금 5-A,금 5-B<br><b>차우다리기로</b><br>6-B,수 7-A,수 7-B,수 8-4 |            |       | 데이터가 없   | 습니다.    |        |           |           |
|                                                                                                |                                                                      |                             | 70                                                    | t의시간(시     | 간표)정. | 보        |         |        | (3        | 30분       |
|                                                                                                |                                                                      |                             | A                                                     | 간 월        | 화     | 수        | 목       | 금      | E         | 토         |
|                                                                                                |                                                                      |                             |                                                       | 1-A        |       |          |         |        |           |           |
|                                                                                                |                                                                      |                             |                                                       | 1-B<br>2-A |       |          |         |        |           |           |
|                                                                                                |                                                                      |                             |                                                       | 2-В        |       |          |         |        |           |           |
|                                                                                                |                                                                      |                             |                                                       | 3-A        |       |          |         |        |           |           |
|                                                                                                |                                                                      |                             |                                                       | 3-В<br>4-А |       |          |         |        |           |           |
|                                                                                                |                                                                      |                             |                                                       | 4-A        |       |          |         |        |           |           |

| <sup>성숙.</sup><br><br> |          |                | -1.1    |                            | 저그하기      | ~ 가니    | ᅱ         | - JI 74                       | 하기 시 가     | 지원     |       | 자마ㅋㅋㅅ    | 거니 ᅱ     |        | 티네하니기   | 5 76 11 5 | <u>i</u><br>21 |
|------------------------|----------|----------------|---------|----------------------------|-----------|---------|-----------|-------------------------------|------------|--------|-------|----------|----------|--------|---------|-----------|----------------|
| 한선묵니                   | 악교       | 수강신            | 정시스템    |                            | 성규학기를     | 우강진·    | 성         | 게실                            | 막기수경       | 신성     |       | 장바구니수    | 강신성      |        | 특별학기식   | 2성신 (     | 8              |
|                        | 학번       |                |         | 성명                         |           |         | 대학        |                               |            |        | 학과    |          | 학년       | ļ      | 신형      | 청학기       |                |
|                        |          |                |         |                            |           |         |           |                               |            |        |       |          |          |        |         |           |                |
| • 학년                   | -학년-     | -              | • 심화영   | 역 -선택-                     | -         | /       | Nor       |                               |            |        |       |          |          |        |         |           |                |
| * 신청버튼                 | 을 누른 후   | 우촉 수           | 강신청내역   | 표에 표시돼야 정상                 | 신청된 것임.   |         | Maio      | or                            |            |        |       |          |          |        |         |           |                |
| 장바구니                   | 전        | !공             | 재이수     | 선수                         | 타전공       |         |           |                               |            | 수강심    | 신청나   | 비역표 *이   | 표에 보여야 정 | 상신청된 ? | 것입 수강신청 | 형 상한학점    | 민민             |
| • 타전공                  |          |                | 일반대학원   | 친-전자.정보공학부(전               | 지 🔻 🔹 선수과 | 목명      |           |                               |            | 신청     | 과목수   | 0 * 신청학경 | 헠(논문연구 외 | 0.0    | 총 신청학점  | · 0.      | 0              |
| 신청                     | 구분       |                |         | 교과목명                       |           | 분반      | 학점        | 담당교수                          | 인증 🔺       | 미수구    | 분     | 교과목명     | 분빈       | 학점     | 교수      | 비고        | 삭              |
| 28                     | 신청       | 허용             | 총정원     | 강의                         | 실         | 언어      |           | 요일/시간                         |            |        |       |          |          |        |         |           |                |
| A161                   | 전공       | HOPE           | -IT세미나  | <br>                       |           | 1       | 1         | 정용채                           |            |        |       |          |          |        |         |           |                |
| 신청                     | 47       | 50             | 50      | 전주:공과대학 7호관                | 523       | 영어      |           | 금 5-A,금 5-B                   | 3          |        |       |          |          |        |         |           |                |
| 4174                   | 전공       | MEMS           | 설계 2    |                            |           | 1       | 3         | 김정무                           |            |        |       |          |          |        |         |           |                |
| 신청                     | 3        | 30             | 30      | 전주:공과대학 7호관                | 314       | 한국어     | 화 1-A,화   | 1-B, 화 2-A, 회                 | · 2-B, 화 : |        |       |          |          |        |         |           |                |
| 신청                     | 전공       | 고성능            | 메모리구조   | 및설계                        |           | 1       | 3         | 조성익                           |            |        |       |          |          |        |         |           |                |
| 28                     | 6        | 30             | 30      | 전주(공과대학 7호관                | 314       | 한국어     | 월 5-A,윌   | 5-B,윌 6-A,윌                   | 6-B,월      |        |       |          |          |        |         |           |                |
| 신청                     | 전공       | 나노광            | 학 1     |                            |           | 1       | 3         | 이지훈                           |            |        |       |          | 데이터가 없   | 습니다.   |         |           |                |
|                        | 8        | 30             | 30      | 전주(공과대학 7호관                | 113       | 영어      | 금 11-A, 금 | 금 11-B,금 12-/                 | \금 12-E    |        |       |          |          |        |         |           |                |
| 신청                     | 전공       | 마이크            | 로프로세서   | 시스템해석및설계                   |           | 1       | 3         | 이종열                           |            |        |       |          |          |        |         |           |                |
|                        | 9        | 30             |         | 전주:공과대학 7호관                | 329       | 한국어     | 수 8-A, 수  | 8-B,수 9-A,수                   | 9-B,수      |        |       |          |          |        |         |           |                |
| 신청                     | 전공       | 변환기            |         |                            |           | 1       | 3         | 임재중                           |            |        |       |          |          |        |         |           |                |
|                        | 5        | 30             |         | 전주:공과대학 7호관                | 329       |         |           | 5-B, 화 6-A, 회                 | · 6-B, 화 1 | ZFOL ) | 1.210 | 시간표)정!   | н        |        |         |           |                |
| 신청                     | 전공       |                | 퓨터비전    |                            |           | 1       | 3         | 박동선                           |            | ·0-1/  | 1년(7  | 시간표/중:   | I.       |        |         | (30       | )분 [           |
|                        | 10       | 10             |         | 전주:공과대학 7호관                | 523       |         |           | 6-B, 화 7-A, 회                 | · 7-B, 화 ( | 시간     | 윌     | 화        | 수        | 목      | 금       | 토         |                |
| 신청                     | 전공       | 센서응            |         | 지구, 고리에는 ㅋㅋㅋ               |           | 1       | 3         | 송민호                           | 0.0.01     | 1-A    |       |          |          |        |         |           |                |
|                        | 5        | 30             |         | 전주:공과대학 7호관                | 113       |         |           | 1-B, 화 2-A, 회                 | · 2-B, 화 : | 1-B    |       |          |          |        |         |           |                |
| 신청                     | 전공       |                | 두파주분석 8 |                            |           | 1       | 3         | <u>만</u> 영신                   | 0.0.91     | 2-A    |       |          |          |        |         |           |                |
|                        | 3        | 30             |         | 전주:공과대학 7호관                | 329       | 영어      |           | 1-B,월 2-A,월                   | 2-B,월 1    |        |       |          |          |        |         |           |                |
| 신청                     | 전공       |                | 로망특론    | 저조,고기미하다는 것                | 110       | 1       | 3         | 김형석                           | 0.0.8      | 2-B    |       |          |          |        |         |           |                |
|                        | 13       | 30<br>011 J 71 |         | 전주:공과대학 7호관                | 113       | 영어      |           | 8-B,목 9-A,목                   | 9-B,록      | 3-A    |       |          |          |        |         |           |                |
| 신청                     | 전공       |                |         | <b>설계및제어</b><br>제조·고리대하고하고 | 200       | 1<br>#1 | 3         | 최우영<br>기미크 이 시크               | 0.0.7.     | 3-B    |       |          |          |        |         |           |                |
|                        | 3        | 30<br>04 ol 1- |         | 전주:공과대학 7호관                | 523       |         |           | 7-B,금 8-A,금                   |            | 4-A    |       |          |          |        |         |           |                |
| 신청                     | 전공<br>24 |                | 문작성및발   | #<br>제주:곧과대하 7호과           |           | 1       |           | <b>차우다리기</b> 를<br>6-8 수 7-4 수 |            | 4-B    |       |          |          |        |         |           |                |

| <sup>방을 넘어 <sup>성숙:</sup><br/>) 전북[</sup> | 천년의 응비  | 수강신청시스템                           | 정규학                       | 기수강신                                  | 청              | 계절                        | 학기수강신       | 신청             | 장비      | ├구니수 <sup>:</sup> | 강신청       | Ē     | 특별 <b>학기</b> 수      | 강신청    |  |  |  |  |
|-------------------------------------------|---------|-----------------------------------|---------------------------|---------------------------------------|----------------|---------------------------|-------------|----------------|---------|-------------------|-----------|-------|---------------------|--------|--|--|--|--|
|                                           |         |                                   | ·                         |                                       |                |                           |             |                |         | No.               | of class  | es    |                     |        |  |  |  |  |
| * 신청버튼                                    | 을 누른 최  | - 우촉 수강신청내역표                      | E에 <b>표시돼야 정상 신청</b> 된 것임 |                                       |                |                           |             |                |         |                   | gisterec  |       |                     |        |  |  |  |  |
| 장바구니                                      | Z       | 현공 재이수                            | 선수 타전공                    |                                       |                |                           |             | 수강신            | 청내역     |                   | 표에 보여야 정· |       | <mark>임</mark> 수강신청 | 상한학점 안 |  |  |  |  |
|                                           |         |                                   |                           |                                       |                |                           |             |                |         |                   |           |       |                     |        |  |  |  |  |
| 리저고                                       |         | 일반대학원-                            | 전자.정보공학부(전지 🔻 🔹 선         | 수과목명                                  |                |                           |             | 신청고            | HE 1    | * 신청학점            | 혐(논문연구 외) | 0.0   | 총 신청학점              | 1.0    |  |  |  |  |
| Register                                  |         |                                   | 교과목명                      | 분반                                    | 학점             | 담당교수                      | 인증 🔺        | 이수구분           |         | 교과목명              | 분반        | 학점    | 교수                  | 비고 식   |  |  |  |  |
|                                           | 신청      | 허용 총정원                            | 강의실                       | 언어                                    |                | 요일/시                      |             | 타전공            | HOPE-IT | 제미나 1             | 1         | 1     | 정용채 상               | 한예외 스  |  |  |  |  |
| 4154                                      | 전공      | HOPE-IT세미나 1                      |                           | 1                                     | 1              | 정용채                       |             |                |         |                   |           |       |                     |        |  |  |  |  |
| 신청                                        | 48      | 50 50 전                           | 주:공과대학 7호관 523            | 영어                                    |                | 금 5-A,금 5-E               | 3           |                | 1       | ict (             | of roc    | victo | rod                 | od     |  |  |  |  |
| 신청                                        | 전공      | MEMS 설계 2                         |                           | 1                                     | 3              | 김정무                       |             |                | L       |                   | of reg    | JISLE | leu                 |        |  |  |  |  |
|                                           | 3       | 30 30 전                           | [주:공과대학 7호관 314           | 한국어                                   | 화 1-A, 화       | 1-B, 화 2-A, 화             | - 2-B, 화 :  |                |         |                   |           |       |                     |        |  |  |  |  |
| 신청                                        | 전공      | 고성능메모리구조및                         | 설계                        | 1                                     | 3              | 조성익                       |             |                |         |                   |           |       |                     |        |  |  |  |  |
|                                           | 6       |                                   | [주:공과대학 7호관 314           | 한국어                                   | 월 5-A,윌        | 5-B,윌 6-A,윌               | 6-B,월       |                |         |                   |           |       |                     |        |  |  |  |  |
| 신청                                        | 전공      | 나노광학 1                            |                           | 1                                     | 3              | 이지훈                       |             |                |         |                   |           |       |                     |        |  |  |  |  |
|                                           | 8       | 30 30 전                           | [주:공과대학 7호관 113           | 영어                                    | 금 11-A,금       | † 11-B,금 12-A             | AJ금 12-E    |                |         |                   |           |       |                     |        |  |  |  |  |
| 신청                                        | 전공      | 마이크로프로세서시                         |                           | 1                                     | 3              | 이종열                       |             |                |         |                   |           |       |                     |        |  |  |  |  |
| 20                                        | 9       |                                   | [주:공과대학 7호관 329           | 한국어                                   | 수 8-A, 수       | 8-B,수 9-A,수               | 9-B,수       |                |         |                   |           |       |                     |        |  |  |  |  |
| 신청                                        | 전공      | 변환기공학                             |                           | 1                                     | 3              | 임재중                       |             |                |         |                   |           |       |                     |        |  |  |  |  |
|                                           | 5       |                                   | [주:공과대학 7호관 329           |                                       |                | 5-B, 화 6-A, 화             | - 6-B, 화 1  | 7F0L7          | [간(시간   | [고)전]             | -1        |       |                     |        |  |  |  |  |
| 신청                                        | 전공      | 병렬컴퓨터비전                           |                           | 1                                     | 3              | 박동선                       |             | <u>8</u> – 1 – | 신지신     | п.е.              | Ľ         |       |                     | (30분   |  |  |  |  |
|                                           | 10      |                                   | [주:공과대학 7호관 523           | 영어                                    |                | 6-B,화 7-A,화               | ·7-B, 화 :   | 시간             | 월       | 화                 | 수         | 목     | 금                   | 토      |  |  |  |  |
| 신청                                        | 전공      | 센서응용특론                            |                           | 1                                     | 3              | 송민호                       |             | 1-A            |         |                   |           |       |                     |        |  |  |  |  |
|                                           | 5       |                                   | !주:공과대학 7호관 113           | 한국어                                   |                | 1-B,화 2-A,화               | + 2-B, 와) : | 1-B            |         |                   |           |       |                     |        |  |  |  |  |
| 신청                                        | 전공<br>3 | <b>시간-주파주분석&amp;</b> 적<br>30 30 전 |                           | 1<br>영어                               | 3<br>£1 1_A £1 | <b>안영신</b><br>1-B,윌 2-A,윌 | 0.D.\$1.    | 2-A            |         |                   |           |       |                     |        |  |  |  |  |
|                                           | 3 전공    | 30 30 전<br>신경회로망특론                | !주:공과대학 7호관 329           | 3여                                    | 월 1-A 월<br>3   | 1-8,월 2-4,월<br>김형석        | 270, 걸 ·    | 2-B            |         |                   |           |       |                     |        |  |  |  |  |
| 신청                                        | 13      |                                   | [주:공과대학 7호관 113           | 영어                                    | -              | 11명역<br>8-8,목 9-A,목       | 9-R 모       |                |         |                   |           |       |                     |        |  |  |  |  |
|                                           | 전공      | 30 30 건 이너지변환시스템설                 |                           | · · · · · · · · · · · · · · · · · · · | 3              | 하며, 속 가지, 속<br>최우영        | 5-D, -i     | 3-A            |         |                   |           |       |                     |        |  |  |  |  |
| 신청                                        | 3       |                                   | [주:공과대학 7호관 329           | 하군어                                   |                | 피구 8<br>7-B,금 8-A,금       | 8-B 글 1     | 3-В            |         | C                 | Sched     | ule   |                     |        |  |  |  |  |
|                                           | 전공      | 영어논문작성및발표                         |                           | 1                                     |                | 차우다리기트                    |             | 4-A            |         | -                 | , chica   | uic   |                     |        |  |  |  |  |
| 신청                                        | 24      |                                   | -<br>!주:공과대학 7호관 314      |                                       |                | 6-B, 수 7-A, 수             |             | 4-B            |         |                   |           |       |                     |        |  |  |  |  |
|                                           | 전공      | 오류정정부호개론                          |                           | 1                                     | 3              | 김수영                       |             | 5-A            |         |                   |           |       | HOPE-IT세미           |        |  |  |  |  |
| 신청                                        | 7       |                                   | 주:공과대학 7호관 329            | 영어                                    | 수 5-A 수        | 5-B, 수 6-A, 수             | 6-B,수       | 5-B            |         |                   |           |       | HOPE-IT세미           |        |  |  |  |  |
|                                           | 전공      | 자동차제어통신보인                         |                           | 1                                     | 3              | 정진균                       |             |                |         |                   |           |       | HOPE-HAID           |        |  |  |  |  |
| 신청 -                                      | 6       |                                   | !주:공과대학 7호관 523           | 영어                                    | 원 1-6 원        | 1-B,윌 2-A,윌               | 9_D 위 ·     | 6-A            |         |                   |           |       |                     |        |  |  |  |  |